# **aioli Documentation**

**Robert Wikman <rbw@vault13.org>**

**Nov 03, 2019**

# Setup

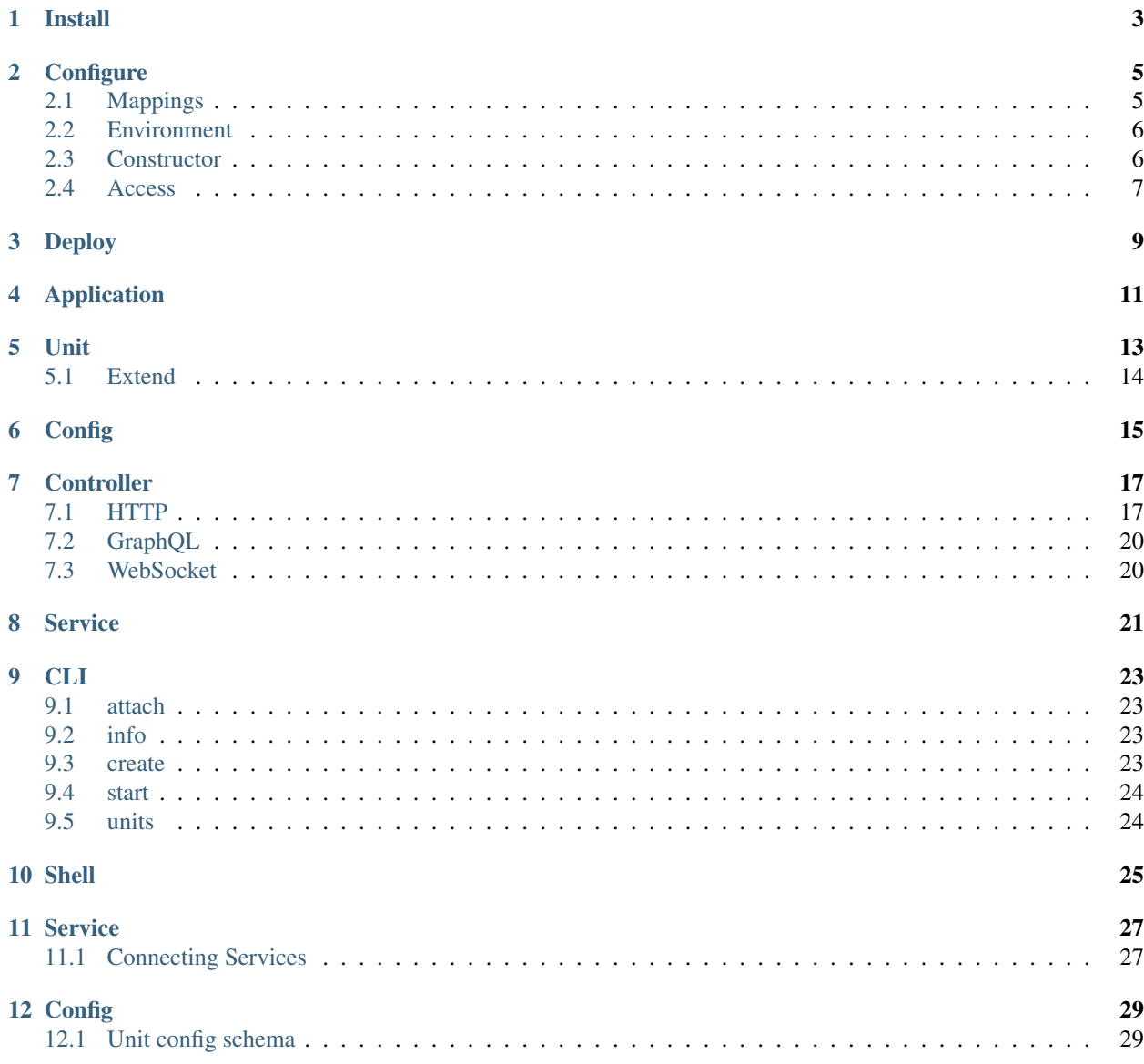

[Python Module Index](#page-36-0) 33

**[Index](#page-38-0)** 35

Aioli was created with usability, extensibility and performance in mind, and is used for building modular, fast and highly concurrent web backend applications of any size.

It works with modern versions of Python (3.6+), is *event loop driven* and makes use of [asyncio](https://docs.python.org/3/library/asyncio.html) with [uvloop.](https://github.com/MagicStack/uvloop)

Check out [The Guestbook Repository](https://github.com/aioli-framework/aioli-guestbook-example) for a comprehensive RESTful HTTP example.

Install

<span id="page-6-0"></span>The Aioli Framework can be installed using Python pip.

\$ pip3 install aioli

# **Configure**

<span id="page-8-0"></span>The *Application* and associated *Units* can be configured using either environment variables, or by a dictionary provided to the *config* parameter when creating the *[Application](#page-14-1)*.

Note: *[Environment](#page-9-0)* takes precedence over *[Application Constructor](#page-9-1)* config.

## <span id="page-8-1"></span>**2.1 Mappings**

Environment and Dictionary configs uses different naming conventions, for obvious reasons, but follows the same logic.

### **2.1.1 Application**

Mappings used for configuring core parts of an Aioli Application.

*Locations*

- Dictionary key: "aioli\_core"
- Environment prefix: "AIOLI\_CORE"
- Run-time access: aioli.Application.config

*Mappings*

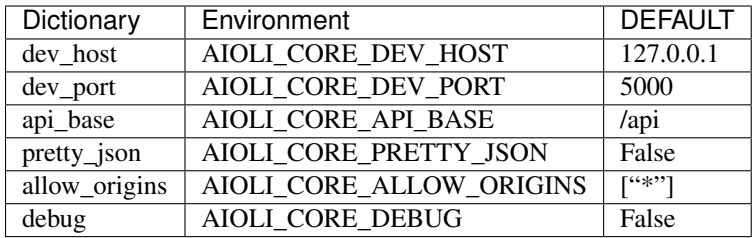

### **2.1.2 Unit**

A custom *Unit* configuration schema can be defined using the [UnitConfigSchema](#page-18-1) class, which comes with a set of common parameters listed below.

*Locations*

- Dictionary key: [unit\_name]
- Environment prefix: [PACKAGE\_NAME]
- Run-time access: aioli.Unit.config

#### *Mappings*

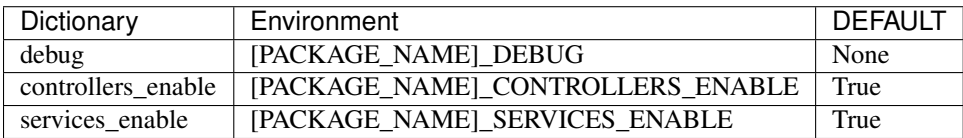

Check out the *[Unit Config Schema docs](#page-18-0)* for info on how to extend the base schema with custom parameters.

## <span id="page-9-0"></span>**2.2 Environment**

Configuring Aioli using *Environment Variables* can be useful in some environments.

#### Example

```
$ export AIOLI_CORE_DEV_HOST="0.0.0.0"
$ export AIOLI_CORE_DEV_PORT="5555"
$ export AIOLI_RDBMS_TYPE="mysql"
$ export AIOLI_RDBMS_HOST="127.0.0.1"
$ export AIOLI_RDBMS_DATABASE="aioli"
$ export AIOLI_RDBMS_USERNAME="aioli"
$ export AIOLI_RDBMS_PASSWORD="super_secret"
$ export AIOLI_GUESTBOOK_VISITS_MAX="10"
```
## <span id="page-9-1"></span>**2.3 Constructor**

The configuration can be provided as a dictionary to the *config* parameter when creating the *[Application](#page-14-1)*.

Check out an *[Application configuration example](#page-32-1)*.

# <span id="page-10-0"></span>**2.4 Access**

Both [Application](#page-14-1) and [Unit](#page-16-1) configurations can be easily accessed from both *[Service](#page-24-0)* and *[Controller](#page-20-0)* instances, using the *config* property.

Deploy

<span id="page-12-0"></span>Note: Containerization deployment guidelines will be added shortly

# Application

<span id="page-14-2"></span><span id="page-14-0"></span>The [Application](#page-14-1) constructor expects one or more [Unit](#page-16-1) modules to be registered with the instance.

```
class aioli.Application(units, **kwargs)
     Aioli application core
```
#### Parameters

- **config** Configuration dictionary
- **units** List of units

#### Variables

- **log** Aioli Application logger
- **registry** ImportRegistry instance
- **[config](#page-18-1)** Application config

*Example – Guestbook Web API making use of the aioli\_rdbms extension*

```
import aioli_guestbook
import aioli_rdbms
import toml
from aioli import Application
app = Application(
   config=toml.load("aioli.cfg"),
    units=[
        aioli_guestbook,
        aioli_rdbms,
    ]
)
```
### Unit

<span id="page-16-2"></span><span id="page-16-0"></span>For code to be allowed registration with an Application–be it a local package, an extension or something else–it must adhere to the Aioli *Unit* format, which mainly serves the purpose of providing modularity, consistency and flexibility.

Units, in its simplest form, are tagged groups of one or more *Components* in the form of:

- Services: Implements application logic and exposes an API for internal consumption
- Controllers: Handles HTTP requests and typically interacts with *Service* APIs
- <span id="page-16-1"></span>**class** aioli.**Unit**(*meta=None*, *auto\_meta=False*, *controllers=None*, *services=None*, *config=None*) Associates components and meta with a unit, for registration with a Aioli Application.

#### **Parameters**

- **meta** Unit metadata, cannot be used with auto meta
- **auto\_meta** Attempt to automatically resolve meta for Unit, cannot be used with meta
- **controllers** List of Controller classes to register with the Unit
- **services** List of Services classes to register with the Unit
- **config** Unit Configuration Schema

#### Variables

- **app** Application instance
- **meta** Unit meta dictionary
- **log** Unit logger
- **[config](#page-18-1)** Unit config
- **controllers** List of Controllers registered with the Unit
- **services** List of Services registered with the Unit

#### **call\_startup\_handlers**()

Call startup handlers in the order they were registered (integrated services last)

Example – Creating a Unit with Controller and Service layers

```
from aioli import Unit
from .service import VisitService, VisitorService
from .controller import HttpController
from .config import ConfigSchema
export = Unit(auto_meta=True,
   controllers=[HttpController],
   services=[VisitService, VisitorService],
    config=ConfigSchema,
)
```
## <span id="page-17-0"></span>**5.1 Extend**

...

*[Units](#page-16-0)* can be connected using  $integrate()$  or  $connect()$ , and those with the sole purpose of serving others, are known as *Extensions*.

Example – Leverage the [aioli-rdbms](https://github.com/aioli-framework/aioli-rdbms) Unit to gain database access

```
from aioli import BaseService
from aioli_rdbms import DatabaseService
from .database import UserModel
class UsersService(BaseService):
   db = Noneasync def on_startup(self):
        self.db = (
            self.integrate(DatabaseService)
            .use_model(UserModel)
        )
   async def get_one(user_id):
        return await self.db.get_one(pk=user_id)
```
# **Config**

<span id="page-18-2"></span><span id="page-18-0"></span>Unit config schemas make use of the [Marshmallow library](https://marshmallow.readthedocs.io/en/latest) and offers a clean and safe way of customizing Units.

Read more in *[Setup/Configure](#page-8-0)*, or check out an *[Example](#page-32-1)*.

#### <span id="page-18-1"></span>**class** aioli.config.**UnitConfigSchema**(*\*args*, *\*\*kwargs*) Unit configuration schema

#### Variables

- **debug** Set debug level for unit, effectively overriding Application's debug level
- **path** Unit path, uses Unit name if empty
- **should\_import\_services** Setting to False skips Service registration for this Unit
- **should\_import\_controllers** Setting to False skips Controller registration for this Unit

## **Controller**

<span id="page-20-3"></span><span id="page-20-0"></span>The *Controller Component* takes care of routing, request handling, transformation, validation and more.

Multiple Controllers of different type may coexist in a Unit's Controller layer.

## <span id="page-20-1"></span>**7.1 HTTP**

The [BaseHttpController](#page-20-2) is mainly for building RESTful HTTP APIs, and may leverage the Aioli toolkit to perform transformation, validation, request-object plucking and more.

#### <span id="page-20-2"></span>*API*

```
class aioli.controller.BaseHttpController(unit, config_override=None)
    HTTP API Controller
```
Parameters **unit** – Attach to this unit

Variables

- **unit** Parent Unit
- **[config](#page-18-1)** Unit configuration
- **log** Controller logger

#### **on\_request**(*\*args*)

Called on request arrival for this Controller

#### **on\_shutdown**()

Called when the Application is shutting down gracefully

#### **on\_startup**()

Called after the Unit has been successfully attached to the Application and the Loop is available

*Example – Controller without route handlers*

```
from aioli.controller import BaseHttpController
from .service import VisitService
class HttpController(BaseHttpController):
   def __init__(self):
       super(HttpController, self). __init__(unit)
        self.log.debug("Guestbook opening")
        self.visit = VisitService(unit)
    async def on_startup(self):
        self.log.debug(f"Guestbook opened")
    async def on_request(self, request):
        self.log.debug(f"Request received: {request}")
```
### **7.1.1 Route**

Route handlers are standard Python methods decorated with *@route*.

#### <span id="page-21-0"></span>*API*

```
aioli.controller.decorators.route(path, method, description=None)
     Prepares route registration, and performs handler injection.
```
#### **Parameters**

- **path** Handler path, relative to application and unit paths
- **method** HTTP Method
- **description** Endpoint description

Returns Route handler

*Example – Route handler without transformation helpers*

```
from aioli.controller import BaseHttpController, Method, route
from .service import VisitService
class Controller(BaseController):
   def __init__(self):
       self.visit = VisitService()
    @route("/", Method.GET, "List of entries")
    async def visits_get(self, request):
       # Pass along the query params as-is.
       # Then..
        # Return whatever get_many() returned.
       return await self.visit.get_many(**query)
```
### **7.1.2 Transform**

Transformation is implemented on route handlers using *@takes* and *@returns*. These decorators offer a simple yet powerful way of shaping and validating request data, while also ensuring API endpoints returns according to their schemas.

#### **Takes**

The *@takes* decorator is used to instruct Aioli how to deserialize and validate parts of a request, and injects the validated data as arguments into the decorated function.

*API*

```
aioli.controller.decorators.takes(props=None, **schemas)
```
Takes a list of schemas used to validate and transform parts of a request object. The selected parts are injected into the route handler as arguments.

#### **Parameters**

- **props** List of *Pluck* targets
- **schemas** list of schemas (kwargs)

#### Returns Route handler

*Example – Route handler making use of @takes*

```
from aioli.controller import (
   BaseHttpController, ParamsSchema, RequestProp,
   Method, route, takes
)
from .service import VisitService
class Controller(BaseController):
    def __init__(self):
        self.visit = VisitService()
    @route("/", Method.GET, "List of entries")
    @takes(query=ParamsSchema)
    async def visits_get(self, query):
        # Transform and validate query params using
        # ParamsSchema and pass along to get_many().
        # Then..
        # Return whatever get_many() returned.
        return await self.visit.get_many(**query)
```
#### **Returns**

The *@returns* decorator takes care of serializing data returned by its route handler, into JSON.

*API*

```
aioli.controller.decorators.returns(schema_cls=None, status=200, many=False)
     Returns a transformed and serialized Response
```
Parameters

- **schema\_cls** Marshmallow.Schema class
- **status** Return status (on success)
- **many** Whether to return a list or single object

Returns Response

*Example – Route handler making use of @takes and @returns*

```
from aioli.controller import (
   BaseHttpController, ParamsSchema, RequestProp,
   Method, route, takes, returns
\lambdafrom .service import VisitService
class Controller(BaseController):
    def __init__(self):
        self.visit = VisitService()
    @route("/", Method.GET, "List of entries")
   @takes(query=ParamsSchema)
   @returns(Visit, many=True)
    async def visits_get(self, query):
       # Transform and validate query params using
        # ParamsSchema and pass along to VisitService.get_many()
        # Then..
        # Transform and dump the object returned by get_many()
        # using the Visit schema, as a JSON encoded response.
        return await self.visit.get_many(**query)
```
# <span id="page-23-0"></span>**7.2 GraphQL**

Note: GraphQL support will be added shortly.

## <span id="page-23-1"></span>**7.3 WebSocket**

Note: WebSocket support will be added shortly.

# CHAPTER<sup>8</sup>

### Service

<span id="page-24-4"></span><span id="page-24-0"></span>The typical *Service Component* takes care of interacting with external systems: Databases, Remote Web APIs, Messaging systems, etc. and provides an API for internal consumption.

Check out the *[Connecting Services](#page-30-1)* example to see how a service can integrate and interact with other services.

<span id="page-24-3"></span>**class** aioli.service.**BaseService**(*unit*, *config\_override=None*) Base Service class

Parameters **unit** – Attach to this unit

#### Variables

- **app** Application instance
- **registry** Application ImportRegistry
- **unit** Parent Unit
- **[config](#page-18-1)** Unit configuration
- **log** Unit logger

#### <span id="page-24-2"></span>**connect**(*cls*)

Reuses existing instance of the given Service class, in the context of the Unit it was first registered with.

Parameters **cls** – Service class

Returns Existing Service instance

#### <span id="page-24-1"></span>**integrate**(*cls*)

Creates a new instance of the given Service class in the context of the current Unit.

Parameters **cls** – Service class

Returns Integrated Service

#### **on\_shutdown**()

Called when the Application is shutting down gracefully

#### **on\_startup**()

Called after the Unit has been successfully attached to the Application and the Loop is available

# CHAPTER<sup>9</sup>

## CLI

<span id="page-26-0"></span>The *Aioli CLI* provides a set of commands for managing an Aioli project.

## <span id="page-26-1"></span>**9.1 attach**

Attaches the given application instance.

*Example – attach app at my\_app:export*

\$ aioli --app\_path my\_app:export attach

# <span id="page-26-2"></span>**9.2 info**

Dump details about the current application.

*Example – dump info about my\_app:export*

\$ aioli info

### <span id="page-26-3"></span>**9.3 create**

Create a new app with the given name.

*Command input*

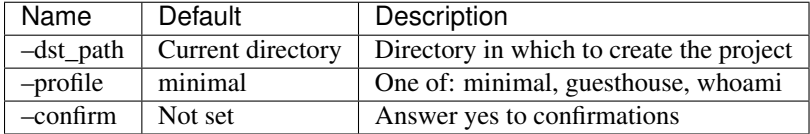

*Example – create a new app using the guesthouse profile*

```
$ aioli create beachhouse --profile guesthouse
```
## <span id="page-27-0"></span>**9.4 start**

Starts a development server.

| Name        | Default   | Description              |
|-------------|-----------|--------------------------|
| -host       | 127.0.0.1 | Bind socket to this host |
| -port       | 5000      | Bind socket to this port |
| -no reload  | Not set   | Disable the reloader     |
| $-no_debug$ | Not set   | Disable debug mode       |
| -workers    |           | Number of workers        |

*Example – Start the attached application on port 127.0.0.1:1234*

```
$ aioli start --port 1234
```
## <span id="page-27-1"></span>**9.5 units**

Show a info about attached or remotely available (PyPI) Aioli units.

#### **9.5.1 local**

Work with local units.

*Example – show a list of local Units*

\$ aioli units local list

### **9.5.2 pypi**

Work with Units on PyPI.

*Example – show details about the aioli-openapi Unit on PyPI*

\$ aioli units pypi show aioli-openapi

Shell

<span id="page-28-0"></span>The *Aioli Shell* is an interactive layer on top of the *Aioli CLI* for managing *Applications* and working with local or remote *Units*.

Invoking the shell:

\$ aioli --app\_path my\_app:export shell

### Service

<span id="page-30-0"></span>Read more in the *[Service](#page-24-0)* documentation.

# <span id="page-30-1"></span>**11.1 Connecting Services**

Service making use of other services with *integrate* and *connect*.

```
from aioli.service import BaseService
from aioli.exceptions import AioliException, NoMatchFound
from aioli_rdbms import DatabaseService
from .visitor import VisitorService
from .. import database
class VisitService(BaseService):
   visitor: VisitorService
   db = None
    async def on_startup(self):
        self.db = self.integrate(DatabaseService).use model(database.VisitModel)
        self.visitor = self.connect(VisitorService)
    async def get_authored(self, visit_id, remote_addr):
        visit = await self.db.get_one(pk=visit_id)
        if visit.visitor.ip_addr != remote_addr:
            raise AioliException(status=403, message="Not allowed from your IP")
        return visit
    async def delete(self, visit_id, remote_addr):
```
(continues on next page)

```
(continued from previous page)
       visit = await self.get_authored(visit_id, remote_addr)
       await visit.delete()
   async def update(self, visit_id, payload, remote_addr):
       visit = await self.get_authored(visit_id, remote_addr)
       return await self.db.update(visit, payload)
   async def create(self, remote_addr, visit):
       visit_count = await self.db.count(visitor__ip_addr__iexact=remote_addr)
       visits_max = self.config["visits_max"]
       if visit_count >= visits_max:
           raise AioliException(
                status=400,
                message=f"Max {visits_max} entries per IP. Try deleting some old ones.
ightharpoonup",
            )
       async with self.db.manager.database.transaction():
           city, country = await self.visitor.ipaddr_location(remote_addr)
           visitor = dict(name=visit.pop("visitor_name"),
                ip_addr=remote_addr,
                location=f"{city}, {country}",
            )
           try:
                visit["visitor"] = await self.visitor.db.get_one(**visitor)
            except NoMatchFound:
                visit["visitor"] = await self.visitor.db.create(**visitor)
                self.unit.log.info(f"New visitor: {visit['visitor'].name}")
            visit_new = await self.db.create(**visit)
            self.log.info(f"New visit: {visit_new.id}")
       return await self.db.get_one(pk=visit_new.id)
```
### **Config**

<span id="page-32-0"></span>Read more about the Aioli Configuration System in the *[Configuration](#page-8-0)* documentation.

## <span id="page-32-1"></span>**12.1 Unit config schema**

This example uses code from the [aioli\\_rdbms](https://github.com/aioli-framework/aioli-rdbms) extension Unit.

#### **12.1.1 Create**

Define a custom Unit configuration schema.

*File: aioli\_rdbms/config.py*

```
from aioli.config import UnitConfigSchema, fields, validate
class ConfigSchema(UnitConfigSchema):
   type = fields.String(
       validate=validate.OneOf(["mysql", "postgres"]),
       required=True
    )
   username = fields.String(required=True)
   password = fields.String(required=True)
   host = fields.String(missing="127.0.0.1")
   port = fields.Integer(missing=3306)
   database = fields.String(missing="aioli")
```
#### **12.1.2 Associate**

Associate the configuration schema with a Unit.

*File: aioli\_rdbms/\_\_init\_\_.py*

```
from aioli import Unit
from .service import DatabaseService
from .config import ConfigSchema
export = Unit(
   auto_meta=True,
   controllers=[],
   services=[DatabaseService],
   config=ConfigSchema,
)
```
### **12.1.3 Configure**

Create the configuration using the format of choice.

*File: aioli.cfg*

```
[aioli_core]
dev\_port = 5555path = "/api"
pretty_json = false
allow_origins = ["*"]debug = true
[aioli_guestbook]
path = "/guestbook"
# Maximum number of visits per IP
visits_max = 14
[aioli_rdbms]
type = "(mysql|postgres)"
username = "user"
password = "pass"
host = "127.0.0.1"port = 3306
database = "aioli"
```
### **12.1.4 Register**

Parse the configuration file and pass it as a Dictionary to the [Application](#page-14-1) constructor.

*File: my\_application/main.py*

```
import aioli_guestbook
import aioli_rdbms
import toml
from aioli import Application
app = Application(
   config=toml.load("aioli.cfg"),
   units=[
```
(continues on next page)

(continued from previous page)

aioli\_guestbook, aioli\_rdbms,

 $\,$  ]

)

Python Module Index

### <span id="page-36-0"></span>a

aioli, [13](#page-16-1) aioli.config, [15](#page-18-1) aioli.controller, [17](#page-20-2) aioli.controller.decorators, [18](#page-21-0) aioli.service, [21](#page-24-3)

## Index

# <span id="page-38-0"></span>A

```
aioli (module), 13
aioli.config (module), 15
aioli.controller (module), 17
aioli.controller.decorators (module), 18
aioli.service (module), 21
Application (class in aioli), 11
```
# B

BaseHttpController (*class in aioli.controller*), [17](#page-20-3) BaseService (*class in aioli.service*), [21](#page-24-4)

# C

call\_startup\_handlers() (*aioli.Unit method*), [13](#page-16-2) connect() (*aioli.service.BaseService method*), [21](#page-24-4)

### I

integrate() (*aioli.service.BaseService method*), [21](#page-24-4)

# O

```
on_request() (aioli.controller.BaseHttpController
        method), 17
on_shutdown() (aioli.controller.BaseHttpController
        method), 17
on_shutdown() (aioli.service.BaseService method),
        21
on_startup() (aioli.controller.BaseHttpController
        method), 17
on_startup() (aioli.service.BaseService method), 21
```
# R

route() (*in module aioli.controller.decorators*), [18](#page-21-1)

### $\cup$

Unit (*class in aioli*), [13](#page-16-2) UnitConfigSchema (*class in aioli.config*), [15](#page-18-2)